## Accessing DocuSign to Track ETD Form Progress

For students, program directors, and school dean/designees

When an ETD form is submitted using DocuSign, the student, their program director, and their school dean/designee will receive an email notification that the ETD form has been initiated and is in workflow. The email will read as follows:

Rochelle Jordan has initiated the Electronic Thesis/Dissertation Form  $\Sigma$  Index ×

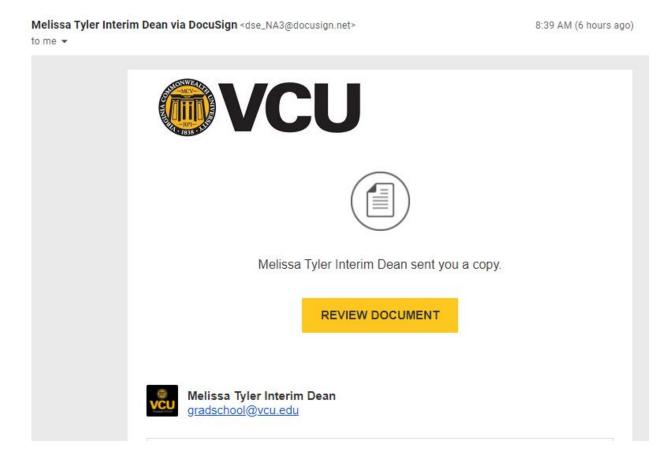

This is a <u>notification only</u> to let you know that the student has initiated the form. It is now in the process of getting all of the necessary signatures and is not yet complete. If you scroll down a little further in the email, you will see the following message to confirm this:

## PRIVATE MESSAGE

The above-referenced student has initiated the Electronic Thesis/Dissertation Form and listed you as the program director. You are receiving this email as a NOTIFICATION ONLY. You will receive an invitation to sign the student's ETD Form after the Advisory Committee has signed. If you have questions, please contact gradschool@vcu.edu.

As long as you have a notification email with "Review Document", you can then access the ETD form in DocuSign to track progress at any time by following these steps:

• Click on "Review Document" in the email (yellow button).

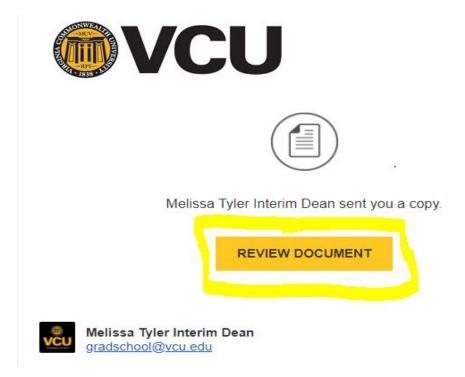

• Then click "Continue" (yellow button at the top right of the screen).

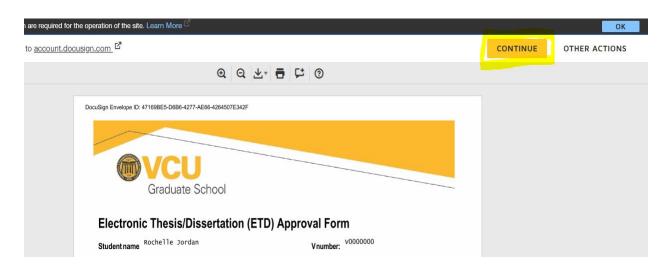

- Type in your email address and click "Continue". This will take you to your VCU DocuSign account. You may be required to authenticate to the VCU Network using your eID/password and two-factor authentication (DuoMobile).
  - Remember: If you prefer for students to list a general school email address for ETD forms, make sure to log into DocuSign at this step using the address for that general account since that is where the forms will go.

| DocuSign                      |   |
|-------------------------------|---|
| Please log in to your account |   |
| steelese2@vcu.edu             | ] |
| CONTINUE                      |   |
| No account? Sign up for free  |   |

• Click on the tab "Waiting for Others" on the left side of the screen.

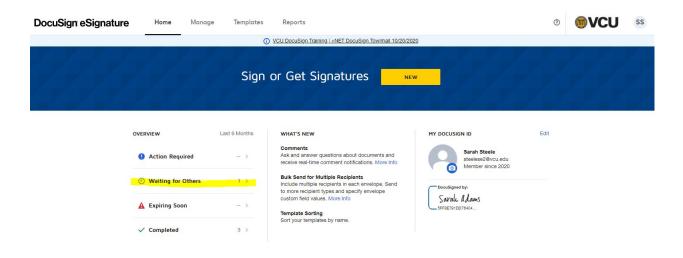

• Now you can see a list of all forms in your DocuSign account that are waiting for signatures/not yet completed. Click on the form you would like to see the status.

| DocuSign eSignature   | Home              | Manage                                      | Templates | Reports                |                         |                         |                   |                          | 0      |      | SS    |
|-----------------------|-------------------|---------------------------------------------|-----------|------------------------|-------------------------|-------------------------|-------------------|--------------------------|--------|------|-------|
|                       |                   |                                             | 0         | VCU DocuSign Train     | ining   +NET DocuSign " | Townhall 10/20/2020     |                   |                          |        |      |       |
| NEW                   | Waiting fo        |                                             |           |                        |                         |                         |                   | Q Search Quick View      | /5     | +    | LTERS |
| Shared Envelopes      | Filtered by: Date | e (Last 6 Months)                           | Edit      |                        |                         |                         |                   |                          |        |      |       |
| ENVELOPES             | Subject           |                                             |           |                        |                         | Ste                     | atus              | Last Change 🔻            | Folder |      |       |
| Inbox                 |                   | ure Needed for Ele<br>Melissa Tyler Interin |           | ssertation Form for Re | lochelle Jordan         | Wa                      | aiting for Others | 10/6/2020<br>08:47:13 am | Inbox  | MOVE | •     |
| 🚿 Sent                |                   |                                             |           |                        | Looking for             | more?   Edit your filte | uro.              |                          |        |      |       |
| Drafts                |                   |                                             |           |                        | Looking for             | more r cuit your nite   | 10                |                          |        |      |       |
| Deleted               |                   |                                             |           |                        |                         |                         |                   |                          |        |      |       |
| PowerForms            |                   |                                             |           |                        |                         |                         |                   |                          |        |      |       |
| QUICK VIEWS           |                   |                                             |           |                        |                         |                         |                   |                          |        |      |       |
| Action Required       |                   |                                             |           |                        |                         |                         |                   |                          |        |      |       |
| ④ Waiting for Others  |                   |                                             |           |                        |                         |                         |                   |                          |        |      |       |
| A Expiring Soon       |                   |                                             |           |                        |                         |                         |                   |                          |        |      |       |
| ✓ Completed           |                   |                                             |           |                        |                         |                         |                   |                          |        |      |       |
| Authentication Failed |                   |                                             |           |                        |                         |                         |                   |                          |        |      |       |

• The next page shows you in order who has already signed the form (time stamped), who currently has the form waiting for their signature, and who will sign the form next. In the example below, the form has been signed by two people (see "Signed" to the right) and is waiting with the third person for signature before it continues through workflow.

| -       | ture Needed for Electronic Thesis/Dissertation Form for Rochelle Jordan                                                                                                    |     |                                                  |                  | ETDApprov<br>Pages: 2 |
|---------|----------------------------------------------------------------------------------------------------|-----|--------------------------------------------------|------------------|-----------------------|
| at char | laas Tyle interim Dean<br>ge on 1052020 (05:17:13 am<br>Ostozol (25:26:56 am                                                                                                    |     |                                                  |                  | -                     |
|         | official (Billion Ser                                                                                                    |     |                                                  |                  | 10.00                 |
| VANID   | ng tor Uniters                                                                                                    |     |                                                  |                  | 1                     |
| MOVI    | MORE *                                                                                                    |     |                                                  | 2 8              | -                     |
|         | ents                                                                                                    |     |                                                  |                  | 1 of 2                |
| ecipi   | COMPLETED                                                                                                    |     |                                                  | TE SIGNING ORDER |                       |
| 1       | Rochelle Jordan                                                                                                    | 1   | Signed                                           |                  |                       |
| ~       | migraen@vou.edu                                                                                                    | -   | on 10/6/2020   08:29:35 am                       |                  |                       |
|         |                                                                                                    |     | Signed in location                               |                  |                       |
| 5       | Rochelle Jordan                                                                                                    | re. | Copy Received                                    |                  |                       |
| Ť       | mjardan@veu.edu                                                                                                    |     |                                                  |                  |                       |
| ~       | Sarah Steele                                                                                                    | cc  | Copy Received                                    |                  |                       |
|         | nteelens20vcu.edu                                                                                                    |     | on 10/6/2020 08:60:12 am                         |                  |                       |
|         | Private Message:                                                                                                    |     |                                                  |                  |                       |
|         | The above-referenced student has initiated the Electronic Thesis/Dissertation Form and lated you as the program director. You are receiving this<br>email as a NOTHECATION CNLY. You will receive an invitation to sign the student's ETD Form after the Advisory Committee has signed. If you have<br>questions, please contact gradschool@vouledu. | 10  |                                                  |                  |                       |
| ~       | Test<br>gradechos/Dvcu.edu                                                                                                    | cc  | Copy Received                                    |                  |                       |
|         |                                                                                                    |     |                                                  |                  |                       |
| ~       | Test                                                                                                    | Ł   | Bigned                                           |                  |                       |
|         | graddean@vcu.edu                                                                                                    |     | on 10/6/2020   08:67:13 am<br>Signed in location |                  |                       |
|         | CURRENT                                                                                                    |     |                                                  |                  |                       |
|         | Bhelley                                                                                                    | 4   | Needs to Sign                                    |                  |                       |
|         | mjordan@you.edu                                                                                                    | -   | Here's to orgin                                  |                  |                       |
|         |                                                                                                    |     |                                                  |                  |                       |
|         | Test<br>gradeshool@veu.adu                                                                                                    | L   | Needs to Sign                                    |                  |                       |
|         |                                                                                                    |     |                                                  |                  |                       |
|         | WAZTING                                                                                                    |     |                                                  |                  |                       |
|         | Sarah Stoole                                                                                                    | 1   | Needs to Sign                                    |                  |                       |
|         | Private Message:                                                                                                    |     |                                                  |                  |                       |
|         | Primate missage:<br>You signature as PROGRAM DIRECTOR is needed on the electronic thesis/classifiation (ETD) form for the above-mentioned student. Your prompt<br>response is necessary so that there is no delay in clearing the student for graduation. If you have questions, contact gradience/db/cu.edu.                                        |     |                                                  |                  |                       |
|         | Test                                                                                                    | é   | Needs to Sign                                    |                  |                       |
|         | gradachool@vcu.edu                                                                                                    |     |                                                  |                  |                       |
|         | Sarah Stoele                                                                                                    | L   | Needs to Sign                                    |                  |                       |
|         | zterieze20;cu.edu                                                                                                    |     |                                                  |                  |                       |
|         | Private Message: Your signature is as ADV(SOR needed on the electronic thesis/dissertation (ETD) form for the above-mentioned studient. Your prompt response is                                                                                                    |     |                                                  |                  |                       |
|         | necessary so that there is no delay in clearing the student for graduation. If you have questions, contact gradschool@vcu.edu.                                                                                                    |     |                                                  |                  |                       |
|         | Melissa Tyler, Interim Dean/Designee                                                                                                    | L   | Needs to Sign                                    |                  |                       |
|         | graduztedo@vcu.edu                                                                                                    |     |                                                  |                  |                       |

In viewing the status of the ETD form, you can also verify that the required signers are listed with correct email addresses. If you notice an error, please email <u>gradschool@vcu.edu</u> for assistance.

Updated 10/6/20